# **LearnIT** Training

## **Microsoft Teams e-learning**

Leer samen te werken in de Office 365-omgeving m.b.v. Teams : Maak teams en kanalen aan, communiceer direct met collega's, initieer en neem deel aan onlinevergaderingen, en werk samen dankzij gedeelde bestanden en de mogelijkheden gezamenlijk bestanden op te stellen. Deze training is bedoeld voor iedereen die op een efficiënte wijze de verschillende functionaliteiten van Teams wil gebruiken. Deze module biedt u een interactieve training, bestaande uit 19 lesvideo's, 19 opdrachten en 1 dossiers met aanvullende informatie.

#### **Onderwerpen**

#### **Maak kennis met Teams, beheer een team en kanalen**

- Wat u moet weten over: Teams in de Office 365-omgeving
- Kennismaking met Teams
- Lid worden en teams maken
- Teams wijzigen en verwijderen
- Teaminstellingen
- Teamleden beheren
- Kanalen beheren
- Inhoud en personen zoeken
- Mijn activiteiten en overige meldingen weergeven

#### **Beheer een gesprek**

- Gesprekken binnen een kanaal voeren
- Privégesprekken voeren
- Vermeldingen in berichten gebruiken
- Berichten beheren
- Onlinevergadering houden
- Onlinevergadering plannen
- Oproepen

#### **Beheer en deel uw bestanden**

- Bestanden en mappen beheren
- Samenwerken aan bestanden
- Wikipagina's gebruiken
- Gepersonaliseerde tabbladen toevoegen

Tijdens het volgen van de e-learning doe je opdrachten om je kennisniveau te checken. Hierdoor kun je telkens pas door als je voldoende over het vorige onderwerp beheerst.

### **Na afloop**

Aan het eind van deze online cursus ben je in staat nog efficiënter te werken door gebruik te maken van de geavanceerde functies van Teams. Je vorderingen worden

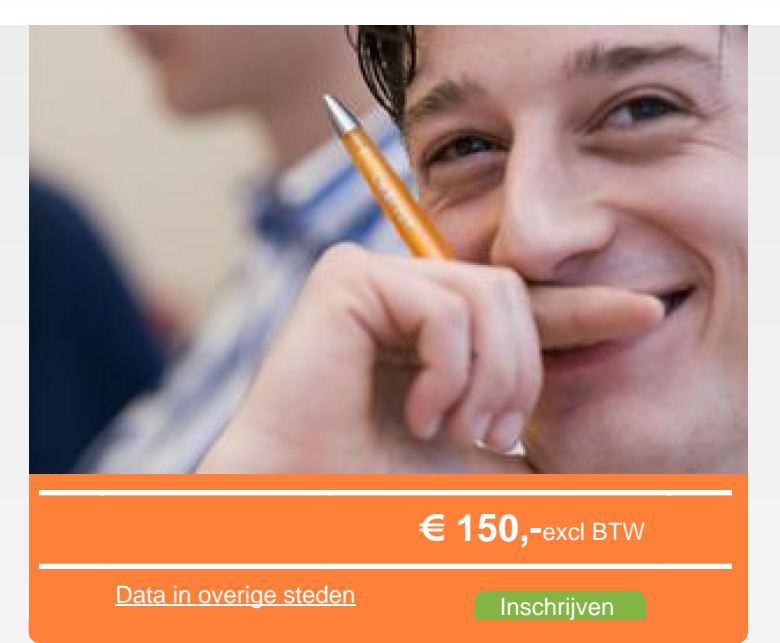

inzichtelijk in kaart gebracht en zijn eventueel ook in te zien voor je leidinggevende.

## **Doelgroep**

Deze training is bedoeld voor iedereen die op een efficiënte wijze de verschillende functionaliteiten van Teams wil gebruiken.

#### **Hoeveel tijd heb je om de hele cursus te doen?**

Je krijgt 9 maanden toegang. De doorlooptijd per module is ongeveer 7 uur.

## **Er hoeft niets geïnstalleerd te worden**

Deze online cursus wordt in de cloud aangeboden. Je kunt zowel thuis, op het werk als op een andere gewenste plek inloggen om de cursus te starten. Het betreffende Office-pakket hoeft dus niet op de computer geïnstalleerd te zijn. Je logt in via een website die automatisch toegang geeft tot de online cursus.

#### **Kun je tussendoor stoppen en later verder gaan?**

Je kunt de cursus op elk gewenst moment onderbreken en er op een later moment weer mee verder gaan. Je vorderingen worden natuurlijk tussentijds opgeslagen.

#### **Kun je de cursus na het afronden weer opnieuw doen of bekijken?**

Ja. De cursus kun je terugkijken en opnieuw volgen zolang

lin

Learnit Training hoofdkantoor: Piet Heinkade 1 · 1019 BR Amsterdam · info@learnit.nl

Disclaimer © 2018 Learnit B.V. Aan deze brochure kunnen geen rechten worden ontleend · [Algemene Voorwaarden](http://www.learnit.nl/index.php?g=voorwaarden)

# **LearnIT** Training

Vragen? 020-6369179 / [info@learnit.nl](mailto:info@learnit.nl) **[Stel vraag](http://www.learnit.nl/vraag)** [Offerte](http://www.learnit.nl/index.php?g=offerte&oc=9297)

de licentie geldig is.

#### **Vereiste voorkennis**

Geen voorkennis vereist.

## **Opmerkingen**

Onze online cursussen kunnen worden gevolgd met alle gangbare browsers zoals Mozilla Firefox, Chrome, Internet Explorer(geen geluid),Safari en Opera. Deze training kan gevolgd worden in verschillende versies.

#### **Lesvorm**

E-learning

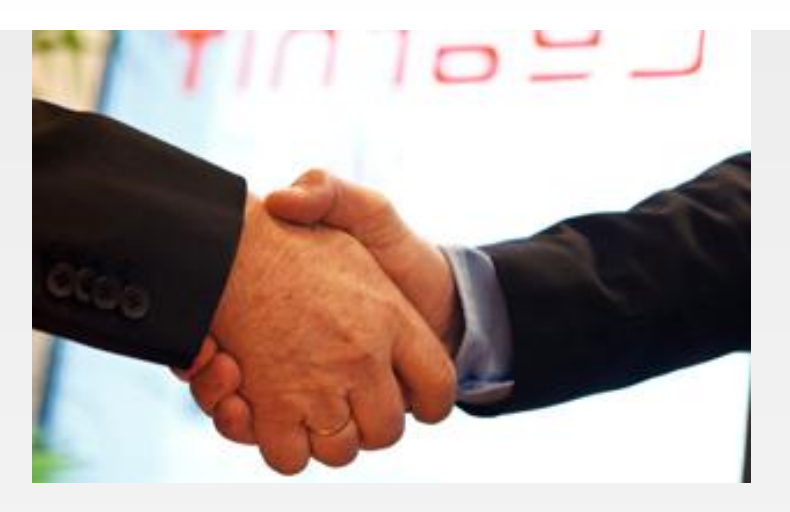

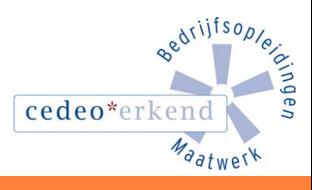

lin

Learnit Training hoofdkantoor: Piet Heinkade 1 · 1019 BR Amsterdam · info@learnit.nl

Disclaimer © 2018 Learnit B.V. Aan deze brochure kunnen geen rechten worden ontleend · [Algemene Voorwaarden](http://www.learnit.nl/index.php?g=voorwaarden)